# Section 9: Introduction to NumPy and SciPy

Linxing Preston Jiang

Allen School of Computer Science & Engineering, University of Washington

May 24, 2018

<span id="page-1-0"></span>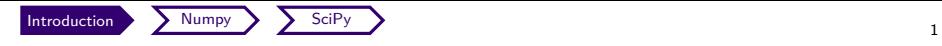

# **Motivation**

#### **We have learned all basic data structures...do we need more?**

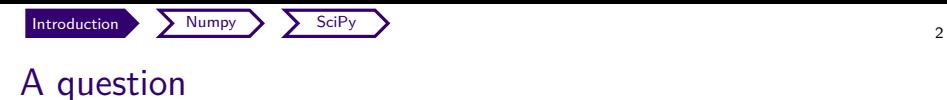

You have an matrix like this:

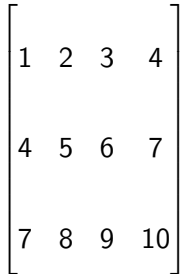

and you want to sum up numbers by each column. How do you write code for it?

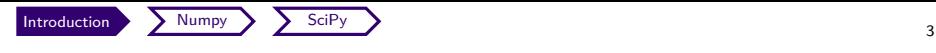

# In Python

#### a solution using native list

```
sums = []for col_idx in range (len (matrix [0])):
    sum = 0for row_idx in range (len (matrix)):
        sum += matrix [row\_idx] [col\_idx]sums . append ( sum )
print sums
```
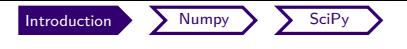

# In Python

a solution if using numpy arrays

```
print matrix . sum ( axis =1)
```
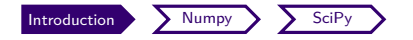

## Another comparison

Sum benchmark: summing over a list

```
from numpy import arange
import time
N = 10000000numpy_array = range(N)python\_list = range(N)print "### python list ###"
start = time.time()sum = 0for i in python_list :
    sum += i
print "average is: ", float (sum) / N
print "used time: ", time.time() - start
print "### numpy array ###"
start = time.time()print "average is: ", numpy_array.mean()
print "used time: ", time.time() - start
```
<span id="page-6-0"></span>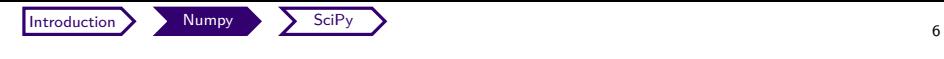

First, import

#### import numpy

### OR

import numpy as np (assuming this from now on)

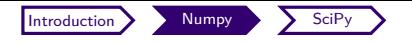

**I** just like lists, but could only contain same type of objects!

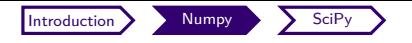

- lust like lists, but could only contain **same type** of objects!
- reation:  $a = np.array([1, 4, 5, 6], float)$

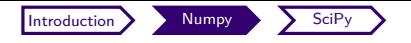

- lust like lists, but could only contain **same type** of objects!
- reation:  $a = np.array([1, 4, 5, 6], float)$
- $\triangleright$  You can use the same indexing:

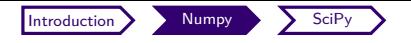

- lust like lists, but could only contain **same type** of objects!
- reation:  $a = np.array([1, 4, 5, 6], float)$
- $\triangleright$  You can use the same indexing:

$$
\blacktriangleright a[:2]
$$

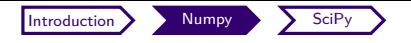

- **I** just like lists, but could only contain same type of objects!
- reation:  $a = np.array([1, 4, 5, 6], float)$
- $\triangleright$  You can use the same indexing:
	- $\blacktriangleright$  a $[:2]$
	- $\blacktriangleright$  a[1]

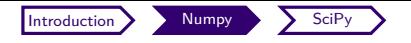

- **I** just like lists, but could only contain same type of objects!
- reation:  $a = np.array([1, 4, 5, 6], float)$
- $\triangleright$  You can use the same indexing:
	- $\blacktriangleright$  a $[:2]$
	- $\blacktriangleright$  a[1]
	- $\blacktriangleright$  a[1:]

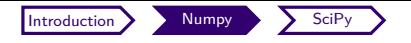

- **I** just like lists, but could only contain same type of objects!
- reation:  $a = np.array([1, 4, 5, 6], float)$
- $\blacktriangleright$  You can use the same indexing:
	- $\blacktriangleright$  a $[:2]$
	- $\blacktriangleright$  a[1]
	- $\blacktriangleright$  a[1:]
- **E** arrays can easily be multidimensional:  $a = np.array([1, 2, 3],$ [4, 5, 6]], float)

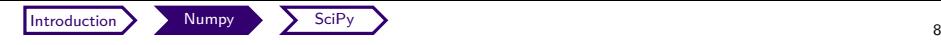

# Arrays shapes

a.shape  $== (3, 4)$  $\sqrt{ }$  1 2 3 4 5 6 7 8 9 10 11 12 1 

> a.sum(axis=0)? a.sum(axis=1)?

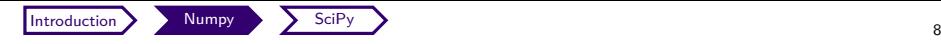

# Arrays shapes

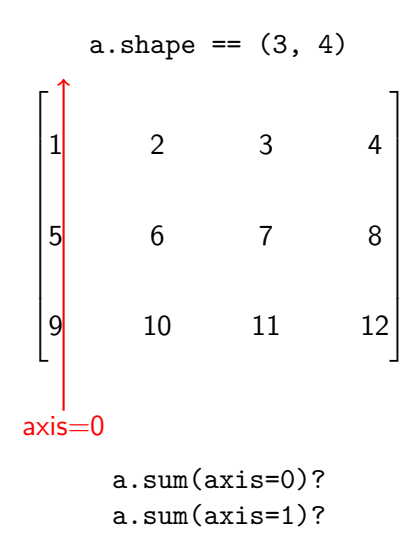

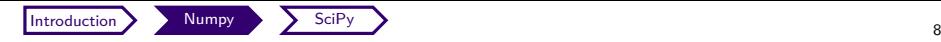

# Arrays shapes

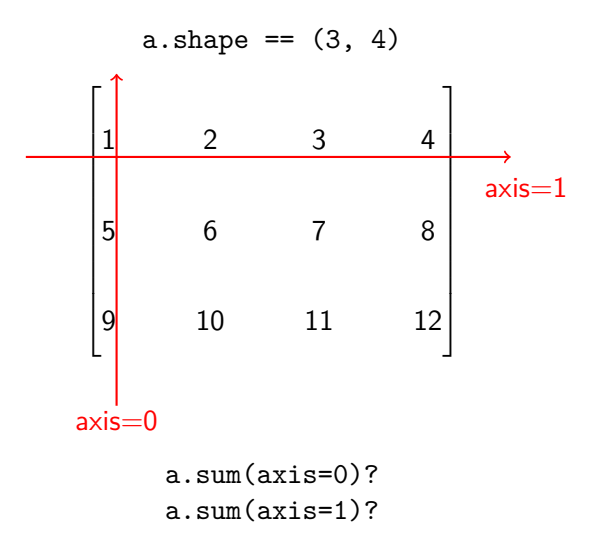

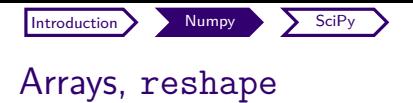

#### $a = a.read (4, 3))$

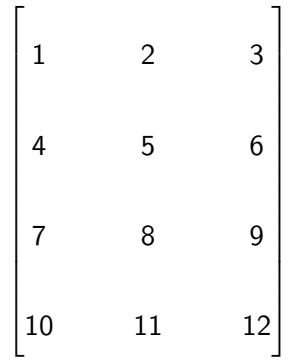

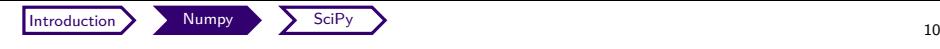

## Arrays, reshape

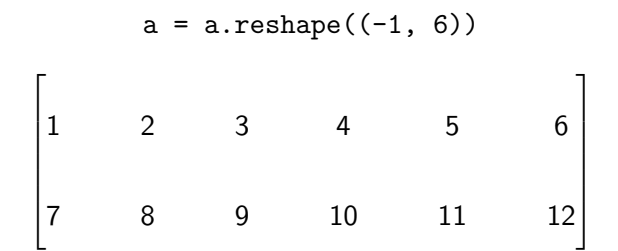

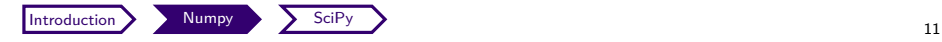

Other ways to create arrays

 $\blacktriangleright$  a = np.zeros(5)

[0., 0., 0., 0., 0.]

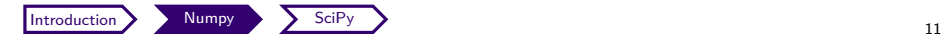

## Other ways to create arrays

\n- $$
\triangleright
$$
 a = np.zeros(5)
\n- [0., 0., 0., 0., 0.]
\n- $\triangleright$  a = np.arange(0, 10, 2)
\n- [0, 2, 4, 6, 8]
\n

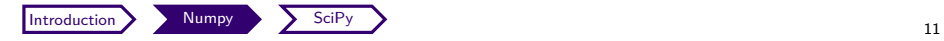

## Other ways to create arrays

$$
\begin{array}{rcl}\n\bullet \text{ a = np.zeros(5)} \\
\bullet \text{ a = np.arange(0, 10, 2)} \\
\bullet \text{ a = np.arange(0, 10, 2)} \\
\bullet \text{ a = np-full((2, 2), 2)} \\
\bullet \text{ a = np-full((2, 2), 2)} \\
\begin{bmatrix}\n2 & 2 \\
2 & 2 \\
2 & 2\n\end{bmatrix}\n\end{array}
$$

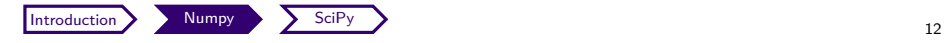

# Array  $\leftrightarrow$  list conversions

```
list to array
```

```
1st = [1, 2, 3]a = np \t{.} as array (1st)
```
array to list

```
a = np.array([1, 2, 3], int)lst = a.tolist()
```
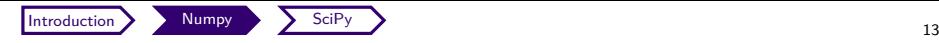

# Useful operations

- $\blacktriangleright$  sum, mean
- ▶ np.var, np.std
- ▶ max, min, argmax, argmin
- $\triangleright$  zeros\_like(), ones\_like()
- $\blacktriangleright$  concatenate

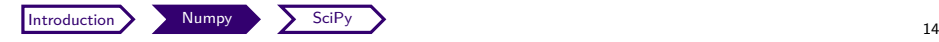

## Again, just like matplotlib, read the docs!!!

## <https://docs.scipy.org/doc/numpy/>

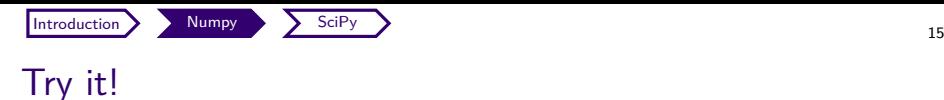

### **Practice**

You are given a matrix with each row as a vector. Find the index of the row which has the smallest  $L_2$  norm.

As a reference, for any vector  $\vec{v}$ , its  $L_2$  norm is defined as:

$$
||\vec{v}||_2 = \sqrt{\sum_{k=1}^n v_k^2}
$$

#### example

matrix =  $[[1, 2, 3], [4, 5, 6], [7, 8, 9]]$ return 0

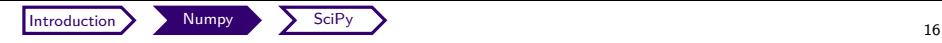

# A solution with just Python

```
import math
def 12_norm(lst):
    sum = 0for i in lst :
        sum + = i * * 2return math . sqrt ( sum )
smallest = None
idx = None
for i in range (len (matrix)):
    12 = 12 norm (matrix [i])
    if smallest is None or l2 < smallest :
        idx = ismallest = l2
print " index : " , i
```
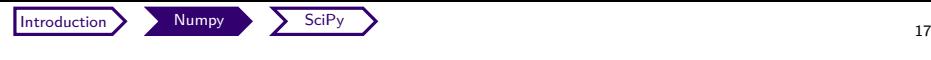

# A solution with NumPy

import numpy as np from numpy . linalg import norm

```
matrix = np. asarray (matrix)
all norms = norm(matrix, axis = 1)print "index: ", all_norms.argmin()
```
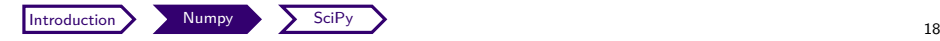

# Final word on NumPy: Vectorization

Do not waste NumPy's awesome performance by writing for loops on them!

#### for loop

```
a = np.arange(10000).readp, reshape((-1, 2))# square entries
for i in range (len(a)):
    for j in range (len(a[i])):
        a[i][j] = a[i][j] ** 2
```
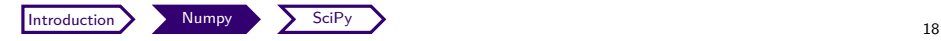

# Final word on NumPy: Vectorization

Do not waste NumPy's awesome performance by writing for loops on them!

#### for loop

```
a = np.arange(10000) .reshape((-1, 2))# square entries
for i in range (len(a)):
    for j in range (len(a[i])):
        a[i][j] = a[i][j] ** 2
```
#### vectorization code

```
a = np.arange(10000).readp, reshape((-1, 2))# square entries
  = a * a
```
<span id="page-30-0"></span>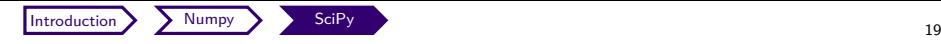

# Now let's switch to SciPy!

... ...

scipy.stats Statistics

scipy.cluster | Vector quantization / Kmeans

scipy.constants Physics/Math constants

scipy.fftpack | Fourier Transform

scipy.signal Signal Processing

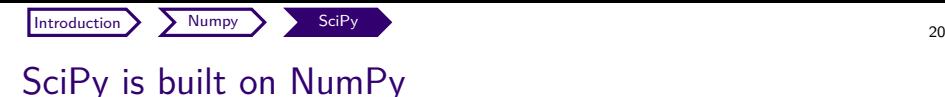

- $\triangleright$  You need to know how to deal with NumPy arrays to be comfortable with SciPy functions.
- $\triangleright$  Depending on your need, you can almost find anything in it!
- $\triangleright$  Commonly used by me: stats, optimize, signal

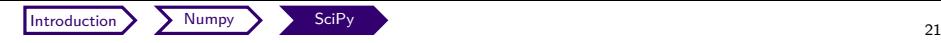

# Optimization: Convex, Non-Convex, ...

optimize module deals with Lagrange multipliers for you!

A convex function

$$
\min_{x} \frac{1}{2}x^2 \text{ s.t. } x \ge -10
$$

In SciPy: define objective function, and the constraints

```
def objective(x):
   return 0.5 * (x ** 2)def constant(x):
   # unlike definition (<=0), scipy constraints ar
   return x + 10
```
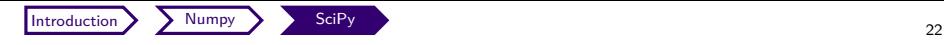

## Optimization, cont'd

```
x_0 = 0cons = \{ 'type': 'ineq', 'fun': constant \}# minimize
minimize ( objective , x0 , method =" SLSQP " ,
    constraints = cons )
```
Would still work on non-convex constraints such as  $||\vec{v}||_2 = 0$ 

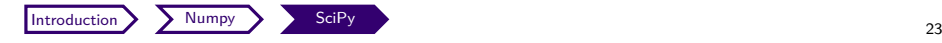

# Statistics: Student T Test

Hypothesis testing:  $p$  values

from scipy . stats import ttest\_ind import numpy as np

```
# two independent random variables
X = np.random.random(10, 1)Y = np.random.random(10, 1)# T test ( two tailed p value )
t, p = ttest\_ind(X, Y)
```